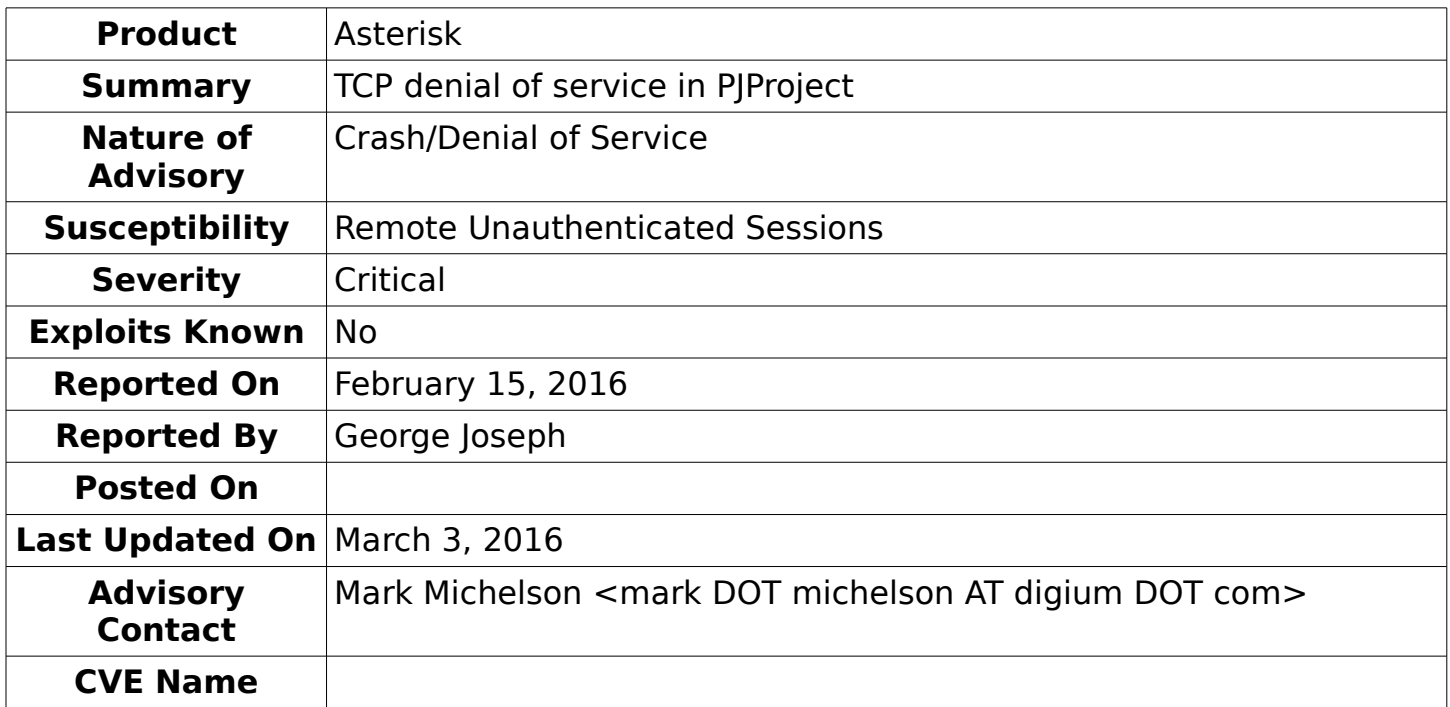

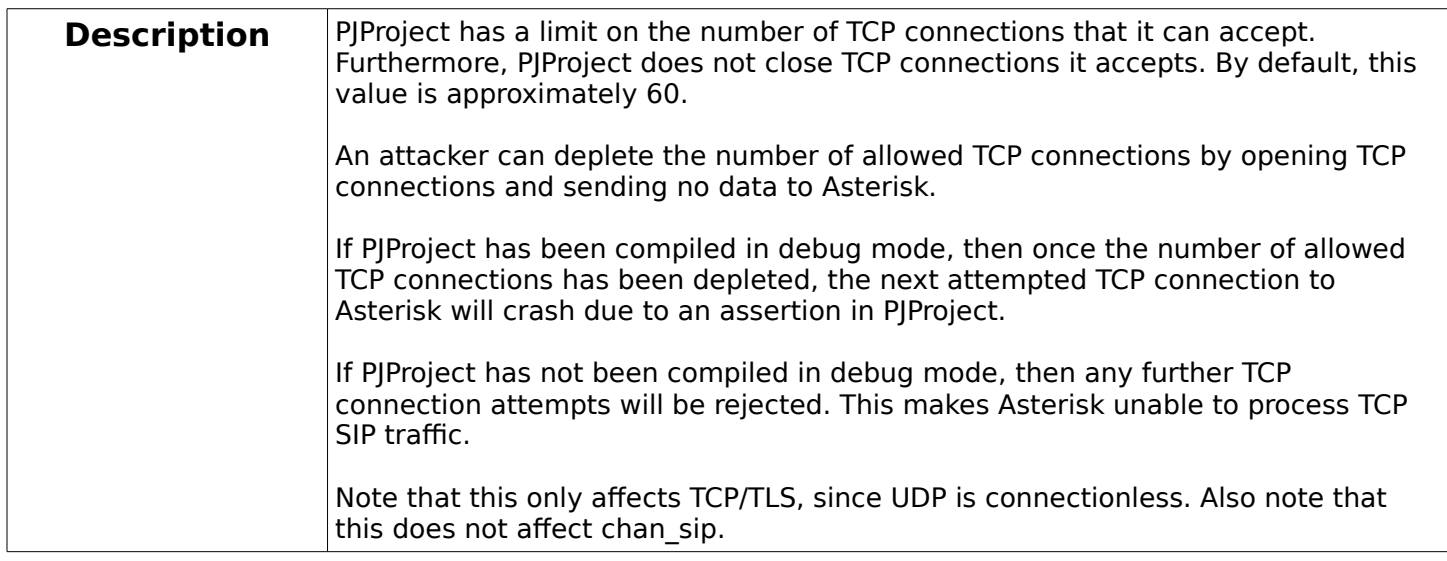

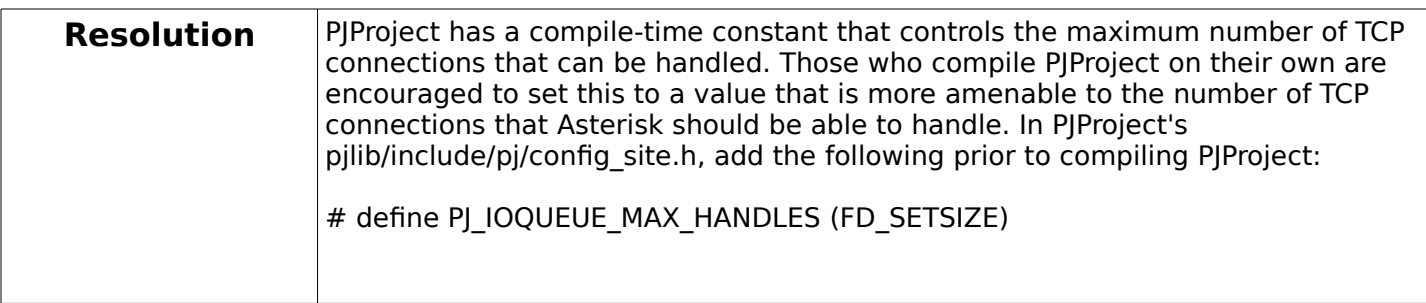

Asterisk Project Security Advisory - AST-2016-005

Copyright © 2016 Digium, Inc. All Rights Reserved.

Permission is hereby granted to distribute and publish this advisory in its original, unaltered form.

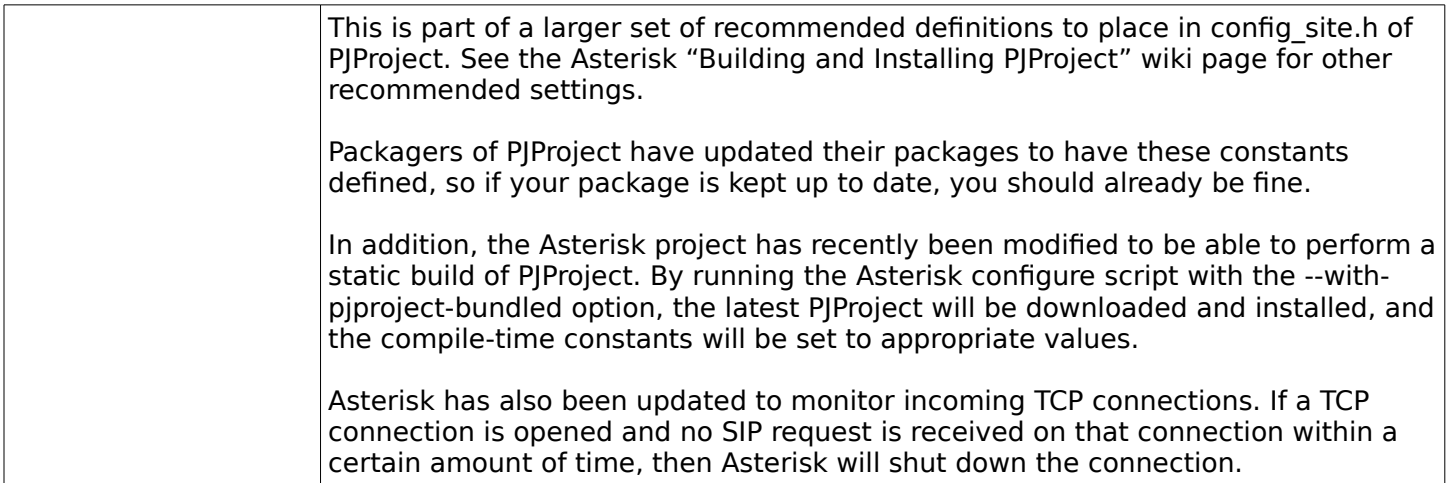

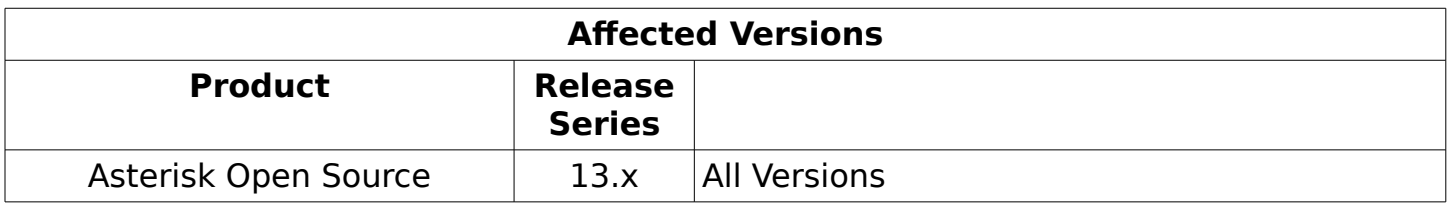

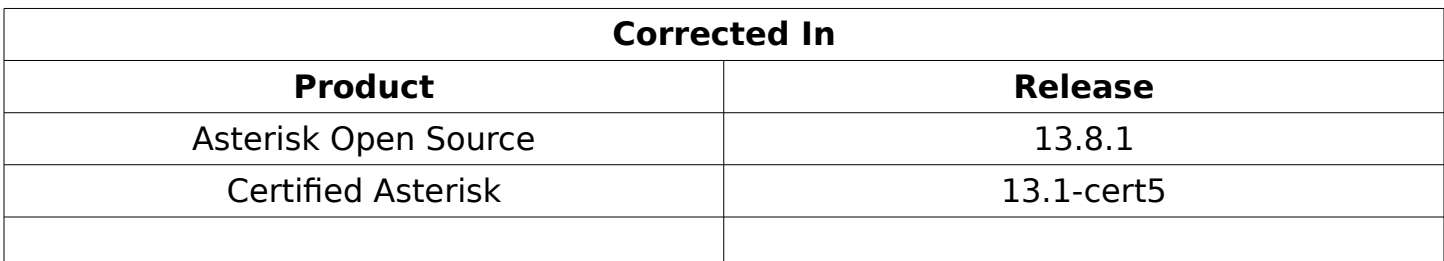

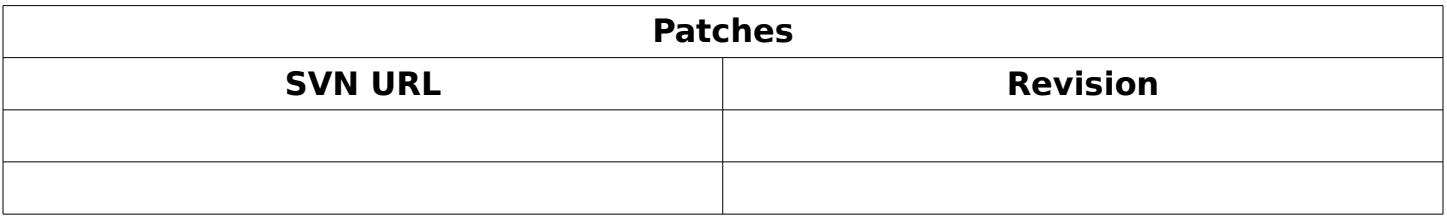

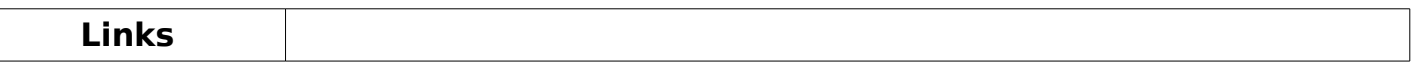

Asterisk Project Security Advisories are posted at<http://www.asterisk.org/security> This document may be superseded by later versions; if so, the latest version will be posted at http://downloads.digium.com/pub/security/AST-2016-005.pdf and http://downloads.digium.com/pub/security/AST-2016-005.html

Asterisk Project Security Advisory - AST-2016-005 Copyright © 2016 Digium, Inc. All Rights Reserved. Permission is hereby granted to distribute and publish this advisory in its original, unaltered form.

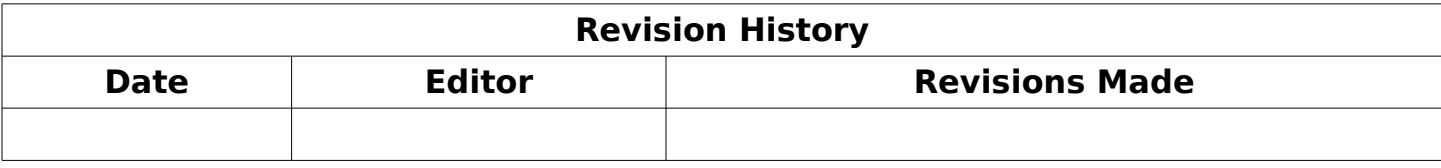